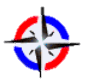

Aplicación de MATLAB para diagnóstico de fallas por descargas atmosféricas en líneas aéreas de transmisión 230 Kv, caso: zona Quito- Pasto Víctor Nasimba Medina<sup>1</sup>, vnasimba@uteq.edu.ec Edgar Pastrano Quintana<sup>2</sup>, epastrano@uteq.edu.ec Karina Patricia Arévalo Briones<sup>3</sup> karevalo@.uteq.edu.ec

.

### **RESUMEN**

Este articulo está dedicado a la determinación de fallas que tendrá una línea de trasmisión debido a descargas atmosféricas lo cual ponen en manifiesto la necesidad del estudio del apantallamiento. El objetivo es determinar el número de salidas de una línea de transmisión debido a descargas atmosféricas en función de los parámetros más característicos del rayo y de la línea, por esto surgió la necesidad de realizar un estudio de la protección de apantallamiento que ofrece el hilo de guarda contra impactos directos de descargas atmosféricas en la línea en cuestión, a fin de determinar si esta es la causa de sus salidas forzadas.

#### **Palabras claves:**

Fallas eléctricas, Líneas de Transmisión, MATLAB, Trifásico, Apantallamiento, Flameo Inverso

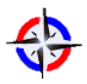

# **Application of MATLAB to diagnose faults by atmospheric discharges in overhead transmission lines 230 Kv, case: Quito-Pasto area ABSTRACT**

This article is dedicated to the determination of faults that have a transmission line due to lightning which put manifest the need to study the shielding. The objective is to determine the number of outputs of a transmission line due to lightning depending on the characteristic parameters of the beam and line, so did the need for a study of the protection shielding offered by the thread guard against direct lightning strikes on the line in question, to determine if this is the cause of their forced departures. The results of this study can be applied to a transmission line in the design process to improve their behavior against lightning.

# **Keywords:**

**Electrical failures, Transmission lines, Three-phase, Shielding, I flutter reverse.**

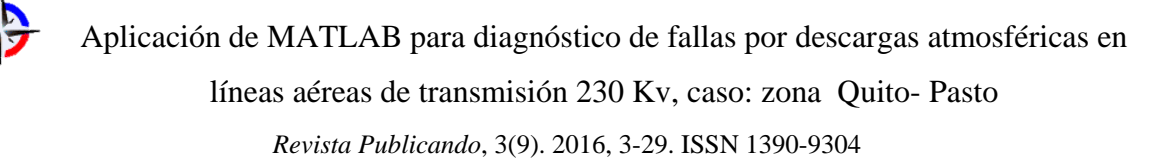

# **1. INTRODUCCIÓN**

Durante los últimos años de estudio el comportamiento de las líneas de transmisión frente a las descargas atmosféricas ha sido objeto de gran atención debido al deterioro o daño que sufren los aisladores a causa del flameo inverso.

Los experimentos han demostrado que siempre hay electricidad libre en la atmósfera, la cual es unas veces negativa y otras veces positiva, pero la mayoría de las veces es en general positiva, y la intensidad de esta electricidad libre es mayor a mediodía que por la mañana o la noche y es mayor en invierno que en verano.

Este articulo está dedicado al cálculo probabilístico de las salidas que tendrá una línea de trasmisión debido a sobrevoltajes de origen atmosférico que ponen en manifiesto la necesidad del estudio del sistema de apantallamiento.

El objetivo es calcular la tasa de salidas de una línea de transmisión debido a descargas atmosféricas en función de los parámetros más característicos del rayo y de la línea, por esto surgió la necesidad de realizar un estudio de la protección de apantallamiento que ofrece el hilo de guarda contra impactos directos de descargas atmosféricas en la línea en cuestión, a fin de determinar si esta es la causa de sus salidas forzadas.

Permitir a los ingenieros tomar decisiones para el diseño y control de estos fenómenos realizando un cálculo aproximado y rápido para conocer si una línea de transmisión se encuentra adecuadamente apantallada, lo cual se debe tener en cuenta cuantas salidas tendrá la línea durante un año debido a descargas atmosféricas y flameos inversos.

Para el diseño preliminar de una línea de transmisión uno de los problemas que se presenta es la falta de conocimientos de ciertas variables que permitan determinar cuál va a ser el comportamiento de la línea durante su operación ante descargas atmosféricas.

# **1.1.OBJETIVOS**

- Determinar salidas de líneas aéreas por fallas de apantallamiento ante descargas atmosféricas mediante el software Matlab.
- Comparar las ecuaciones de Burgsdorf-Kostenko y Whitehead.

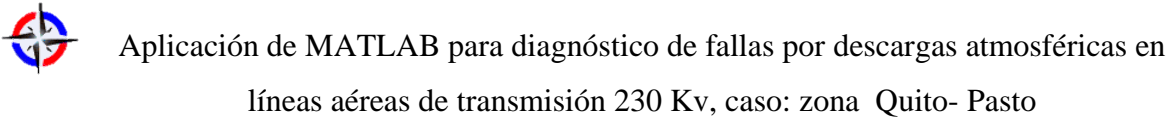

*Revista Publicando*, 3(9). 2016, 3-29. ISSN 1390-9304

# **1.2.CONCEPTOS BÁSICOS**

# **1.2.1. Modelo electrogeométrico**

Una descarga próxima a la línea puede impactar en un cable de tierra, en un conductor o

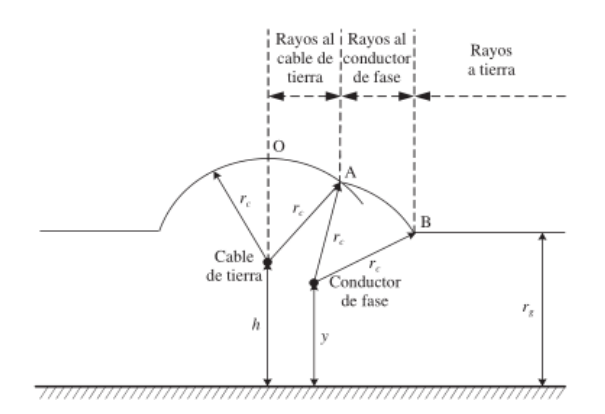

en tierra.

# *Figura 1. Modelo electrogeométrico.*

El modelo electrogeométrico permite determinar el punto de impacto a partir de la intensidad máxima y la localización de la descarga. La Figura 1 muestra la aplicación a una línea apantallada. [1]

# **1.2.3. Nivel Ceráunico T Número de días tormenta/año**

El nivel ceráunico se define como el número promedio de días de tormenta al año en un lugar geográfico. Este valor suele estar basado en la observación, y suele ser acompañado del parámetro densidad de caída de rayos en un área determinada, de tal suerte que entre los dos parámetros existe una cierta relación. [2]

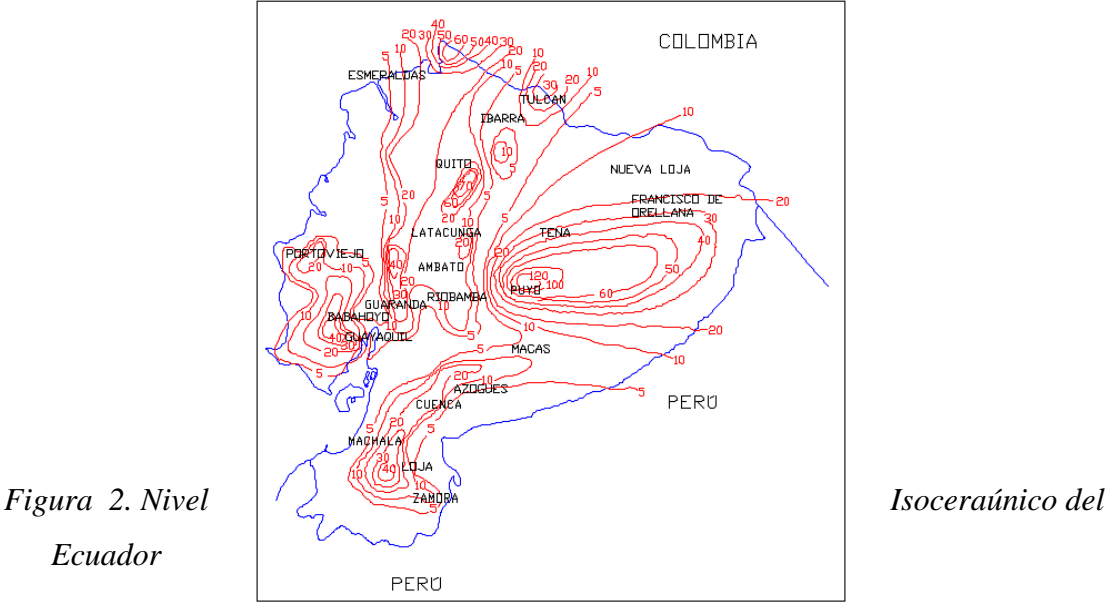

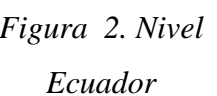

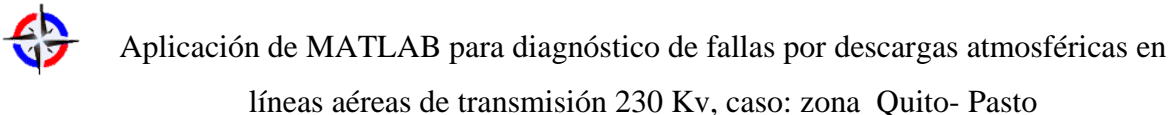

*Revista Publicando*, 3(9). 2016, 3-29. ISSN 1390-9304

*Fuente: http://elestudianteelectromecanico.blogspot.com/2015/09/mapa-isoceraunico-*

# *del-ecuador.html*

# **1.2.4. Radio del efecto corona alrededor del conductor**

Consiste en que algunos electrones adquieren suficiente energía para abandonar el conductor por donde circulan y son capaces de saltar hacia el aire circundante, que teóricamente no es conductor. Esto provoca que se forme un haz luminoso en torno a los conductores, que en noches oscuras es visible desde grandes distancias. [3]

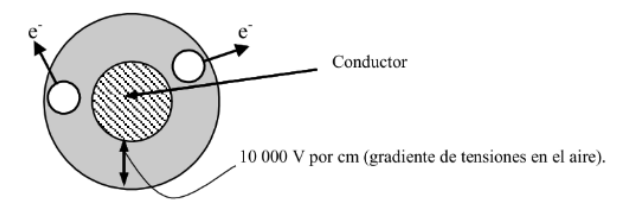

*Figura 3. Radio del efecto corona*

# **2. MÉTODOS**

# **2.1.Método de los dos puntos**

Este es un método simplificado para calcular el número de fallas por apantallamiento y flameo inverso, propuesto por la CIGRE. Esta información ha sido tomada de "Transmisión line Referente Book, 345 kV and above, Second Edition, 1982, Epri.

En este método, la corriente crítica se evalúa para el tiempo de cresta dos (2) y para seis (6) microsegundos. El menor de los dos valores se utiliza para evaluar la tasa de salidas para una fase dada. [4]

El número de fallas por apantallamiento x 100 Km. x año, NsF , se obtiene con base en el número de rayos que pueden causar flameos, N L y de las probabilidades máxima y mínima de que se presenten las corrientes mínima y máxima necesarias para que ocurra falla del aislamiento de la fase más expuesta. [4]

El método simplificado de los dos puntos tiene en cuenta los siguientes factores: [4]

- Las ondas reflejadas desde las torres adyacentes a la estructura sobre la cual (o muy cerca) incidió la descarga atmosférica. Estas ondas reflejadas reducen la tensión en la parte superior y por lo tanto la tasa de flameos.
- La primera descarga del rayo. Las descargas subsiguientes (en el mismo rayo) no se consideran tan severas como la inicial.
- Las ecuaciones de tensión se simplifican por la selección de solo dos puntos de penetración: dos y seis micro segundos.

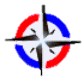

- Factor de acoplamiento Kn. La porción de la corriente del rayo fluyendo a través del cable de guarda induce una tensión sobre cada fase, denominada tensión de acople. La proporción de la tensión total inducida sobre la fase n, a la tensión en la parte superior de la torre se conoce como factor de acoplamiento (K n) y se calcula con base en las impedancias de impulso propias de los cables de guarda y de las impedancias mutuas entre cables de guarda y fases. Entre mayor sea K n (cable de guarda muy cercano a la fase), menor será la tensión impulso a través del aislamiento de la fase n.
- Efecto de las tensiones a baja frecuencia. Puesto que la presencia de estas tensiones puede aumentar el número de salidas observadas, es necesario incluir su efecto en el cálculo de la corriente de rayo crítica necesaria para que ocurra flameo, para posteriormente determinar la probabilidad de ser excedida, que conjuntamente con el número de rayos sobre la línea nos permitan obtener el número de salidas por 100 Km. por año, por causa del mecanismo de flameo inverso

Entre las ecuaciones que se utilizan para calcular el número de salidas por fallas de apantallamiento que tendrá la línea se encuentran: Burgsdorf-Kostenko y Whitehead

#### **2.1.1. Burgsdorf-Kostenko**

Burgsdorf dio a conocer una fórmula empírica para la probabilidad  $(P_{\theta})$  de que fallara el apantallamiento, sustentándose en la cantidad de descargas atmosféricas que ignorando al hilo de guarda inciden directamente sobre los conductores activos. Esta cantidad se expresa entonces como un porcentaje de a cantidad total de rayos que caen sobre la línea. La probabilidad no es una función del ángulo de protección, en vista de lo cual Kostenko propuso la siguiente relación.

$$
\log_{10} P_{\theta} = \frac{\theta \sqrt{h}}{90} - 2
$$

Donde se considera a la altura h de los hilos de guarda sobre el suelo. El número de veces que falla el apantallamiento se establece con la ayuda de la densidad de rayos a tierra Ng ( Groundflash density) y el área de atracción del hilo de guarda; ésta será mayor mientras más alto se encuentre emplazado el hilo o conductor de guarda. Burgsdorf proporcionó también una fórmula empírica para la probabilidad de que una descarga atmosférica exceda a un valor determinado de la corriente,

$$
\log_{10} P_1 = 2 - I(kA)/60
$$

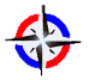

Donde DT son los días de tormenta. Para alturas de 25 a 30 m los rusos recomiendan también la siguiente fórmula empírica, que considera la altura sobre el suelo del hilo de guarda:

 $N_1 = 2.7$  \*  $H (DT)/30$  descargas/100  $km * a\tilde{n}$ os

El número de fallas por apantallamiento que conducen a una ruptura o descarga del medio ambiente de la fase afectada resulta ser entonces:

$$
N_{falls} = N_1 * P_1 * P_0 * 10^{-4}
$$

# **2.1.2. Whitehead**

Es de procedencia analítica y su importancia estriba en que ha podido ser verificado ampliamente en numerosos ensayos de campo en torres de hasta 45 m de altura. El punto de partida es la distancia disruptiva, para la cual la descarga piloto del rayo puede alcanzar y exceder al gradiente crítico (de ruptura) en su trayecto hacia un objeto a tierra, en este caso el hilo de guarda. Una vez que se alcanza la distancia r 8 el gradiente imperante entre la descarga piloto y la parte conectada a tierra (3 a 6 kV/cm, según varios autores) obliga la separación de cargas eléctricas del objeto a tierra, que salen en busca de la descarga piloto. De esta manera el rayo alcanza su meta.

# **2.2. Cálculos para el apantallamiento**

A continuación, se presentan los cálculos del método, con su respectiva descripción.

### **2.2.1. Número de Rayos que inciden sobre el terreno Ng**

Por simplicidad, generalmente se ha asumido que el número rayos a tierra o a una línea de transmisión en una localidad especificada es aproximadamente proporcional al nivel al nivel ceráunico. La fórmula 1, tomado de Prentice, muestra que la mayoría de los investigadores ha llegado a una relación proporcional entre 0.1T y 0.19T rayos a tierra por kilómetro cuadrado al año.

Donde:

 $T$ : nivel ceráunico [# días de tormenta al año]

En el libro rojo de la EPRI sugiere utilizar: [5]

 $N = 0.12 \times T$  rayos a tierra/km<sup>2</sup>/año (1)

# **2.2.2. Altura media del Conductor de Guarda**

$$
Y_G = h_g - \frac{2}{3} * f_g \tag{2}
$$

$$
Y_G = h_g - \frac{2}{3}(hg - hgm)
$$
 (3)

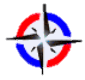

Donde:

 $h_a$ : altura del conductor de guarda en la torre  $h_{\alpha m}$ : altura del conductor de guarda a medio claro  $f_a$ : flecha del conductor de guarda

#### **2.2.3. Intercepción de rayos a la línea**

Se ha definido una franja o "sombra de la línea" donde la probabilidad de incidencia de los rayos sobre la línea es elevada. Esta franja se define como W y se muestra en la figura 4:

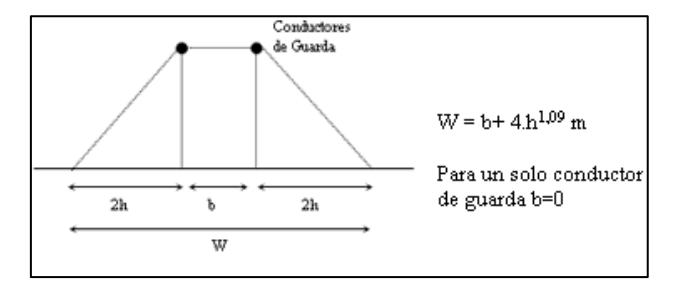

*Figura 4. Sombra de la línea para estimar el número de rayos que inciden sobre la* 

*línea*

El número de rayos nube - tierra por año que intercepta la línea por cada 100 km de línea se determina mediante:

$$
N_L = 0.012(b + 4h^{1.09}) * T \tag{4}
$$

La distancia b y la altura h se expresan en m.

En general para una longitud en km L de la línea, diferente de 100 km, el número de rayos que inciden por año está determinado por:

$$
N_L = 0.012(b + 4h^{1.09})L\frac{T}{1000}
$$
 (5)

# **2.2.4. Conductor de Fase más expuesto a rayos y Voltaje de Arco Superficial de la Cadena de Aisladores VC a 6 µs.**

De los conductores de fase más expuestos a incidencia de rayos y se obtiene las curvas voltaje y tiempo de la cadena de aisladores el voltaje de arco superficial (flashover) para un tiempo de 6µs. Esta información se puede obtener del fabricante, o se puede obtener experimentalmente en un laboratorio de alta tensión.

#### **2.2.5. Altura media para el conductor de fase**

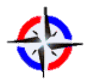

líneas aéreas de transmisión 230 Kv, caso: zona Quito- Pasto

*Revista Publicando*, 3(9). 2016, 3-29. ISSN 1390-9304

$$
Y_{\phi} = h_f - \frac{2}{3} f_f \tag{6}
$$

$$
Y_{\phi} = h_f - \frac{2}{3}(h_f - h_{fm})
$$
 (7)

**Donde:**

 $f_f$ : flecha del conductor de fase

 $h_f$ : altura del conductor de fase

 $h_{fm}$ : altura del conductor de fase a medio claro

**2.2.6.** Calcule el radio  $R_c$  del efecto corona alrededor del conductor

Debido a la onda de voltaje asociada a la onda de corriente generada por la incidencia del rayo sobre el conductor de fase, se produce la ionización del volumen de aire alrededor del conductor de fase o efecto corona como se le conoce comúnmente. El efecto corona sobre el conductor se traduce como un incremento del radio del conductor lo cual afecta el valor de la impedancia característica del mismo. El radio  $R_c$  del efecto corona se extiende hasta un punto donde la intensidad del campo eléctrico decrece a un valor tal que no puede ionizar más el aire. Este radio  $R_c$  se determina mediante la siguiente ecuación no lineal:

$$
R_c * \ln\left(\frac{2h}{R_c}\right) = \frac{V}{E_0}
$$

Donde:

 $V = es$  el voltaje aplicado al conductor de fase por la fracción de corriente de descarga del rayo que viaja por el conductor

 $E_o =$  es el valor límite del campo eléctrico para el cual el radio R<sub>C</sub> no crece más, para  $E_o$  se asume un valor de 1500 kV/m.

Para V en el conductor de fase se recomienda utilizar el voltaje de arco superficial de la cadena de aisladores para 6 $\mu$ s,  $V_{S6}$ .

 $h_{fm}$ : altura del conductor de fase a medio claro

# **2.2.7. Impedancia característica Zc del conductor de fase tomando en cuenta el efecto corona.**

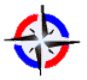

El efecto corona tiene mayor influencia sobre la capacitancia de los conductores, afectando en forma menor su inductancia. Para determinar la impedancia característica de un conductor tomando en cuenta el efecto corona se recomienda la siguiente expresión: [5]

$$
Z_C = 60 * \sqrt{\ln\left(\frac{2 \times h_f}{r_e}\right) * \ln\left(\frac{2 \times h_f}{R_{cri}}\right)}
$$
 (8)

Donde:

 $h_f$ : altura del conductor

 $r_e$  = radio del conductor

R<sub>cri</sub>: Radio incluyendo el efecto corona

Con  $V_{S6}$  y  $Z_c$  determinada, determine la mínima corriente que puede producir un arco superficial cuando falla el apantallamiento.

$$
I_{min} = \frac{2Vc}{Zc} \tag{9}
$$

### **2.2.8. Determine la mínima distancia de descarga S en m**

La distancia de descarga S es un concepto clave en la teoría de los modelos electrogeométricos. La idea principal es que en la medida que un rayo se acerca al terreno la influencia de los objetos en la superficie determina el punto u objeto de descarga. Esto se manifiesta con la distancia S del objeto. Esta distancia es función de la carga en el canal, y en consecuencia de la corriente, del rayo que se aproxima. Para determinar esta distancia S se recomienda la siguiente expresión: [6]

$$
Smin = 10 * I^{0.65}
$$
 (10)

Mediante esta ecuación se obtiene la distancia S en m con I en kA. I es el máximo valor de la corriente del rayo o valor pico.

#### **2.2.9. Valor β de la línea**

Para este valor β se recomienda:

β=1.0 para líneas de Alto Voltaje

β=0,8 para líneas de Extra Alto Voltaje

β=0,67 para líneas de Ultra Alto Voltaje

Este factor β toma en cuenta la fuerte atracción sobre los rayos que el terreno ofrece por su amplitud, que es completamente diferente de la atracción que pueda ofrecer un conductor suspendido a una altura determinada sobre el terreno.

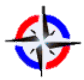

líneas aéreas de transmisión 230 Kv, caso: zona Quito- Pasto

*Revista Publicando*, 3(9). 2016, 3-29. ISSN 1390-9304

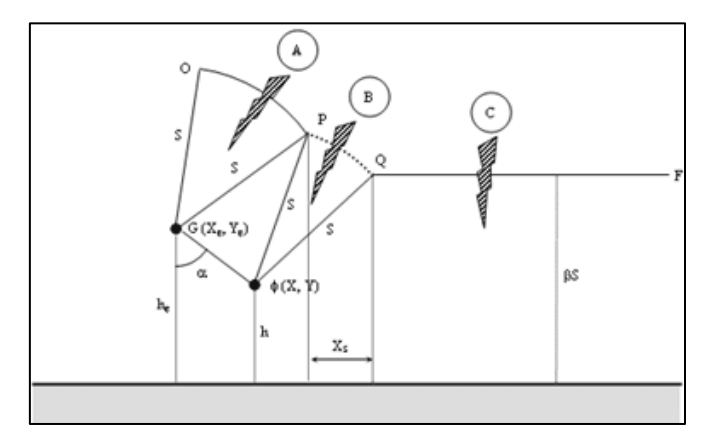

*Figura 5. Modelo Electrogeométrico para falla del apantallamiento*

#### **2.2.10. Apantallamiento efectivo**

Apantallamiento efectivo significa reducir el espacio  $X<sub>S</sub>$  a cero colocando apropiadamente el conductor de guarda G. Para conseguir esto la coordenada  $X_a$  se determina mediante la siguiente fórmula: [6]

$$
X_{cg}
$$
\n
$$
= \sqrt{Smin^2 - (\beta Smin - Y_{\phi})^2}
$$
\n
$$
- \sqrt{Smin^2 - (\beta Smin - Y_{G})^2}
$$
\n(11)

# **2.2.11. Ángulo αE de apantallamiento efectivo**

$$
\alpha = \arctg\left(\frac{X_{cg}}{Y_{\phi} - Y_g}\right) \tag{12}
$$

#### **2.2.12. Espacio no cubierto por el apantallamiento**

La zona no cubierta por el apantallamiento Xs se puede determinar a partir de la geometría de la figura: [6]

$$
X_s = Smin \times [Cos\theta + Sen(\alpha - \omega)] \qquad (13)
$$

Donde:

$$
F = (deltaX^2 + (hg - hf)^2)^{0.5}
$$
 (14)

$$
\theta = \arcsin\left(\frac{\beta \times Smin - h_f}{Smin}\right) \tag{15}
$$

$$
\omega = \arccos\left(\frac{F}{2 \times Smin}\right) \tag{16}
$$

 $Si \beta S < Y$  entonces se hace  $Cos \theta = 1.0$ 

# **2.2.13. Máxima distancia de descarga Smax**

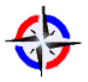

De la expresión (10) para la distancia de descarga S, se puede ver que si la corriente se incrementa la distancia S se incrementa. En referencia a la figura 4, se parte de la hipótesis que existe una distancia Smax para la cual se consigue hacer cero la zona XS no cubierta por el apantallamiento. Que geométricamente es equivalente a reducir a cero la distancia PQ. Desde el punto de vista del modelo electrogeométrico lo que esto significa es que existe un valor de corriente del rayo Imax asociado a esta distancia Smax. Solo los rayos cuya corriente sean menor que Imax y superiores a la Imin determinada en el paso 12 pueden provocar falla de apantallamiento. La solución para Smax se obtiene resolviendo la ecuación no lineal:

$$
[Cos\theta + Sen(\alpha_s - \omega)] = 0 \qquad (17)
$$

Con θ, ω y αS determinadas por  $(24)$ ,  $(25)$  y  $(26)$ 

Una aproximación para Smax se puede hacer mediante la siguiente expresión: Donde:

$$
S_{max} = Y_{\phi} \left( \frac{-B_s \sqrt{B_s^2 + A_s C_s}}{A_s} \right) \tag{18}
$$

Donde:

$$
Y_{\phi} = \frac{Y_g Y}{2} \tag{19}
$$

$$
m = \frac{\left(X_{\phi} - X_{G}\right)}{\left(Y_{g} - Y_{o}\right)}\tag{20}
$$

$$
A_s = m^2 - m^2 \beta - \beta^2 \qquad (21)
$$

$$
B_s = \beta(m^2 + 1) \tag{22}
$$

$$
\mathcal{C}_s = (m^2 + 1) \tag{23}
$$

#### **2.2.14. Corriente Imax correspondiente a la máxima distancia de descarga Smax**

La corriente Imax correspondiente a la distancia de descarga máxima Smax se obtiene mediante:

$$
I_{max} = 0.029 * S^{1.54} \tag{24}
$$

# **2.2.15.** Determine la probabilidad de ocurrencia de  $I_{min}$  e  $I_{max}$

El valor máximo o valor pico de la corriente de descarga del rayo es uno de los factores determinantes en el sobrevoltaje generado y la probabilidad de falla asociada. Debe reconocerse la naturaleza estadística de éste valor máximo. La probabilidad de que un

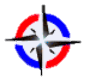

rayo tenga un valor máximo mayor o igual que I se puede determinar mediante la siguiente expresión [5]:

$$
P(I) = \frac{1}{1 + \left(\frac{I}{31}\right)^{2,6}}\tag{25}
$$

Esta expresión fue determinada para rayos de polaridad negativa, que son los que mayormente inciden en estructuras de líneas de transmisión convencionales, altura menor de 60 m. [6]

Para determinar la probabilidad Pmin de que Imin sea excedida, basta sustituir el valor correspondiente por I en (24). De igual forma para la probabilidad Pmax de Imax [6]

#### **2.2.16. Determinación del número de fallas de apantallamiento**

El número de fallas de apantallamiento que pueden provocar salidas forzadas de la línea

por 100km/año se obtiene mediante: [6]

$$
N_{FA} = \frac{0.012 T \cdot X_s (P_{\min} - P_{\max})}{2} \tag{26}
$$

Para longitudes de línea L Km. diferentes de 100 Km., se multiplica el valor obtenido mediante por L y se divide entre 100. [6]

### **2.2.17. Determinación del número total de fallas de apantallamiento**

Cuando más de un conductor de fase está expuesto a una falla de apantallamiento, se

deben sumar las fallas correspondientes a cada conductor. [6]

### **2.2.18. Determinación del número de rayos que pueden incidir sobre la línea para los cálculos correspondientes a Descarga Retroactiva.**

El número NFA representa el número de rayos que inciden sobre la línea y que él, o los, conductor(es) no interceptan. Por lo tanto, esta cantidad debe sustraerse del número total de rayos que inciden sobre la línea NL, para obtener el número de rayos que son interceptados por el (los) conductor(es) de guarda. Este número de rayos NL-NFA son los rayos que inciden sobre la línea que pueden provocar salidas forzadas por descarga retroactiva (back – flashover). [6]

### **2.3.Cálculos para el Flameo Inverso**

**2.3.1. Cálculo de los voltajes de arco superficial de la cadena de aisladores a los 2 µs y para 6 µs, por la falta de información más precisa para la longitud de la cadena de aisladores Ls el voltaje de arco superficial para los tiempos se pueden estimar mediante las siguientes fórmulas: [5]**

$$
V_{2\mu}=820\times L_s \eqno(27)
$$

$$
V_{6\mu} = 585 \times L_s \tag{28}
$$

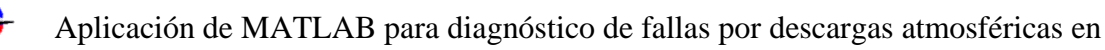

líneas aéreas de transmisión 230 Kv, caso: zona Quito- Pasto *Revista Publicando*, 3(9). 2016, 3-29. ISSN 1390-9304

# **2.3.2. Número de Rayos que inciden sobre el terreno N [5]**

```
2.3.3. Cálculo del radio Rc del efecto corona alrededor del conductor de guarda [5]
```
 $R_c \times In$  $2 \times h$  $R_c$  $\bigg) = \frac{V_{6\mu}}{F}$  $E_0$ *(29)*

 $E_0$  es el valor límite del campo eléctrico para el cual el radio  $R_c$  no crece mas, para  $E_0$  se asume un valor de 1500 kV/m. V se determino en el paso anterior.

Para V en el conductor de guarda se recomienda utilizar el voltaje de arco superficial de

la cadena de aisladores para 2 $\mu$ s,  $V_{S2}$ . [5]

2.3.4. Cálculo de la impedancia característica Z<sub>s</sub> del conductor de guarda tomando **en cuenta el efecto corona se lo determina con la siguiente expresión: [5]**

$$
Z_s = 60 \times \sqrt{ln\left(\frac{2 \times hg}{rg}\right) \times ln\left(\frac{2 \times hg}{R_c}\right)}\tag{30}
$$

**2.3.5.** Cálculo de la impedancia característica  $Z_s$  equivalente cuando existen uno y **dos conductores de guarda tomando en cuenta el efecto corona para las impedancias propias. [5]**

Para las siguientes ecuaciones los subíndices indican lo siguiente:

**1,2:** conductores de guarda

**n:** conductor de fase (A,B,C)

Para un solo hilo de guarda

$$
Z_{11} = Z_s \tag{31}
$$

$$
H_{11} = 2 \times hg \tag{32}
$$

Para dos hilos de guarda

$$
Z_s = \sqrt{Z_{11} + Z_{12}}\tag{33}
$$

$$
Z_{12} = 60 \times \ln\left(\frac{H_{12}}{b}\right) \tag{34}
$$

$$
H_{12} = \sqrt{H_{11}^2 + b^2} \tag{35}
$$

**2.3.6. Cálculo del factor de acoplamiento Kgf, y la impedancia Zgf entre el conductor de guarda y el conductor de fase, la onda de corriente en el conductor de guarda se acopla electromagnéticamente con el conductor de fase generando o induciendo una onda de voltaje en el conductor de fase. Este factor obviamente depende de la geometría de la línea para lo cual se presentan los siguientes: [5]**

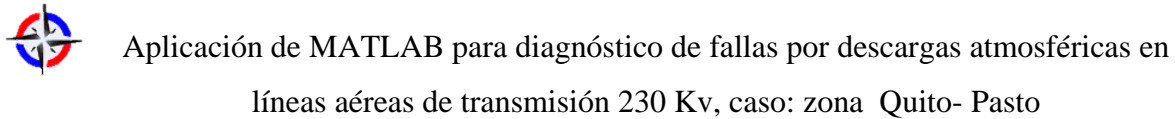

*Revista Publicando*, 3(9). 2016, 3-29. ISSN 1390-9304

+ Para un solo circuito con un solo hilo de guarda

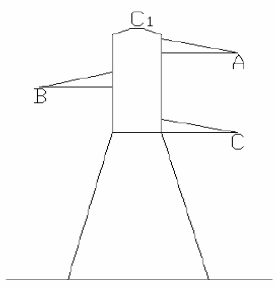

*Figura 6.-Estructura para un solo circuito*

■ Para la fase de n

$$
K_{n} = \frac{Z_{1n}}{Z_{11}}\tag{36}
$$

$$
K_{1n} = 60 * In\left(\frac{H_{1n}}{d_{1n}}\right) \tag{37}
$$

$$
d_{1n} = \sqrt{(X_{0n} + X_G)^2 + (hg - hf_n)^2}
$$
 (38)

$$
H_{1n} = \sqrt{H_{11} - (hg - hf_n)^2 + (X_{0n} - X_G)^2} \quad (39)
$$

Para dos circuitos con un solo hilo de guarda

Para la fases de n

$$
K_{n} = \frac{Z_{1n}}{Z_{11}}\tag{40}
$$

$$
K_{1n} = 60 * In\left(\frac{H_{1n}}{d_{1n}}\right) \tag{41}
$$

$$
d_{1n} = \sqrt{(X_{0n} + X_G)^2 + (hg - hf_n)^2}
$$
 (42)

$$
H_{1n} = \sqrt{H_{11} - (hg - hf_n)^2 + (X_{0n} - X_G)^2} \quad (43)
$$

Para la fases de n'

$$
Z_n = Z'_n \tag{44}
$$

# ESTRUCTURA CON UN SOLO CIRCUITO Y CON DOS HILOS DE GUARDA

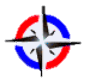

Aplicación de MATLAB para diagnóstico de fallas por descargas atmosféricas en líneas aéreas de transmisión 230 Kv, caso: zona Quito- Pasto

*Revista Publicando*, 3(9). 2016, 3-29. ISSN 1390-9304

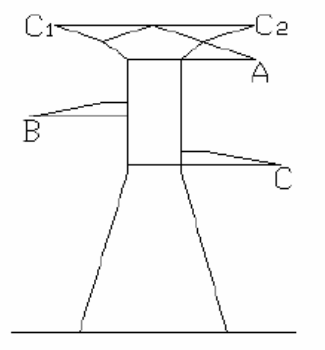

*Figura 7.-Estructura con un solo circuito y con dos hilos de guarda*

■ Para las fases de n

$$
K_{n} = \frac{(Z_{1n} + Z_{2n})}{(Z_{11} + Z_{12})}
$$
\n(45)

$$
Z_{1n} = 60 * In\left(\frac{H_{1A}}{d_{1A}}\right) \tag{46}
$$

$$
Z_{2n} = 60 * In\left(\frac{H_{2n}}{d_{2n}}\right) \tag{47}
$$

$$
d_{1n} = \sqrt{b + (X_0 + X_G)^2 + (hg - hf_n)^2} \tag{48}
$$

$$
d_{2n} = F \tag{49}
$$

$$
H_{1n} \tag{50}
$$

$$
= \sqrt{H_{11} - (hg - hf_n)^2 + (b + (X_{0n} - X_G))^2}
$$

$$
H_{2n} = \sqrt{H_{11} - (hg - hf_n)^2 + (X_{0n} - X_G)^2}
$$
(51)

Para dos circuitos con dos hilos de guarda

# ESTRUCTURA CON DOS CIRCUITOS Y CON DOS HILOS DE GUARDA

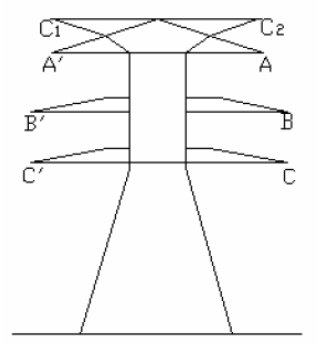

*Figura 8.-Estructura con dos circuitos y con dos hilos de guarda*

**Para la fase n** 

$$
K_{n} = \frac{(Z_{1n} + Z_{2n})}{(Z_{11} + Z_{12})}
$$
\n(52)

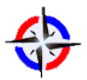

líneas aéreas de transmisión 230 Kv, caso: zona Quito- Pasto

*Revista Publicando*, 3(9). 2016, 3-29. ISSN 1390-9304

$$
Z_{1n} = 60 * In\left(\frac{H_{1n}}{d_{1n}}\right) \tag{53}
$$

$$
Z_{2n} = 60 * In\left(\frac{H_{2n}}{d_{2n}}\right) \tag{54}
$$

$$
d_{1n} = \sqrt{b + (X_{0n} + X_G)^2 + (hg - hf_n)^2} \qquad (55)
$$

$$
d_{2n} = F \tag{56}
$$

$$
H_{1n} \tag{57}
$$

$$
= \sqrt{H_{11} - (hg - hf_n)^2 + (b + (X_{0n} - X_G))^2}
$$

$$
H_{2n} = \sqrt{H_{11} - (hg - hf_n)^2 + (X_{0n} - X_G)^2}
$$
(58)

■ Para la fases de n'

$$
Z_{1n} = Z'_{1n} \tag{59}
$$

$$
Z_{2n} = Z'_{2n} \tag{60}
$$

**2.3.7. Cálculo de la impedancia característica ZT de la torre, para lo cual se muestra tres tipos de estructuras y las ecuaciones para determinar la ZT, dependiendo de la geometría de cada torre.**

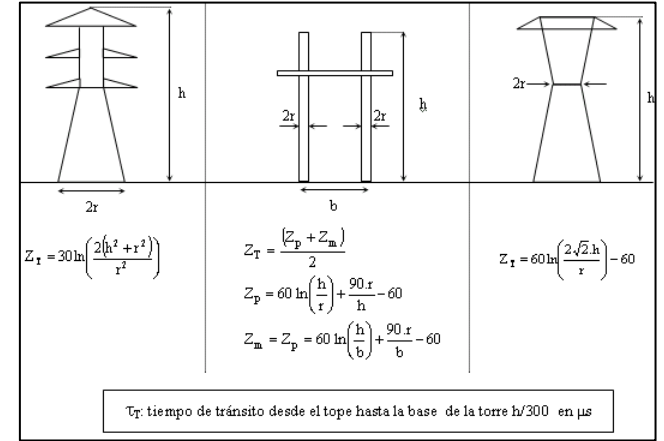

*Figura 9.- Tipos de estructuras con sus aproximaciones para las impedancias* 

*características de torres*

**2.3.8.** Cálculo del tiempo de tránsito  $\tau<sub>v</sub>$  entre la torre incidida por el rayo y las **torres adyacentes**

TORRES ADYACENTES CONECTADAS AL CONDUCTOR DE GUARDA A UNA DISTANCIA DEL VANO V

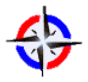

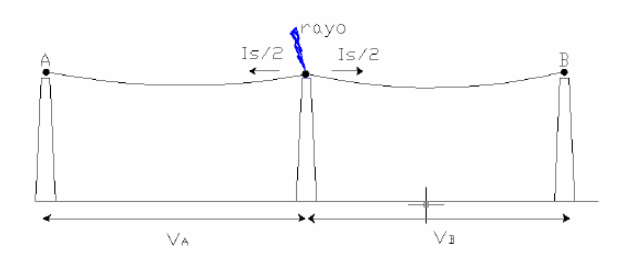

*Figura 10.-Torres adyacentes conectadas al conductor de guarda a una distancia del vano v*

Las reflexiones de las ondas de voltaje y corriente asociadas a  $I_s/2$  que ocurren en los puntos A y B, tienen a reducir el voltaje en la cadena de aisladores de la torre donde incidió el rayo. La mayor o menor reducción depende de la longitud de los vanos  $v_A$  y  $v<sub>B</sub>$ , si estas reflexiones llegan antes o después que el máximo voltaje se desarrolle en la torre. En consecuencia, el efecto de estas reflexiones debe ser tomado muy en cuenta porque pueden reducir la tasa de salidas forzadas si llegan con suficiente antelación. El tiempo de tránsito  $\tau_v$  en µs se determina mediante:

$$
\tau_V = \frac{vAB}{270} \tag{61}
$$

**Donde:**

 $vAB = vano$  promedio

Generalmente se asume  $v_A = v_B$ 

# **2.3.9.** Cálculo del tiempo de tránsito  $\tau_{pn}$  entre el tope de la torre y el brazo que **sostiene el conductor [6]**

El tiempo  $\tau_{pn}$  para la distancia  $Y_n$  se determina asumiendo que el fenómeno se desplaza a la velocidad de la luz, en consecuencia  $\tau_{pn}$  en ms se puede determinar para los siguientes casos:

 $\blacksquare$  Torre de suspensión

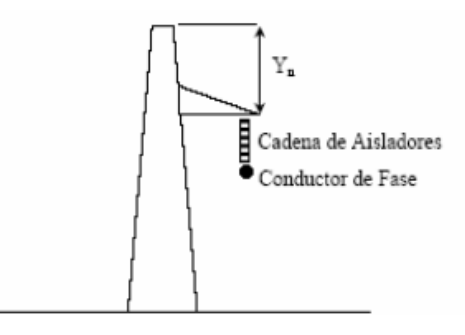

*Figura 11.-Estructura de suspensión*

Para la fase n

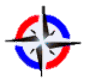

líneas aéreas de transmisión 230 Kv, caso: zona Quito- Pasto

*Revista Publicando*, 3(9). 2016, 3-29. ISSN 1390-9304

$$
\tau_{pn} = \frac{(ht - (hf_n - Wcad)}{300} \tag{62}
$$

 $\blacksquare$  Torre de retención

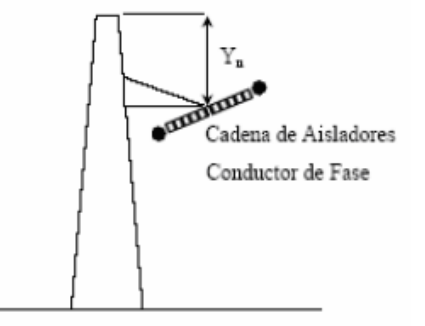

*Figura 12.-Estructura de retención*

**Para la fase n** 

$$
\tau_{pn} = \frac{(ht - hf_A)}{300} \tag{63}
$$

En caso de los t*pn*´= t*pn;* respectivamente tanto para la torre de suspensión, como para la de retención.

# **2.3.10. Selecciones del valor de resistencia a tierra R del sistema de conexión a tierra de la torre de transmisión**

Este es el punto de interés para el diseño del Sistema de Conexión a Tierra de la torre. Dependiendo del valor de resistencia de R en donde se construya las torres de transmisión, éste tiene una incidencia sobre la Tasa de Salidas Forzadas esperadas que se asocie al fenómeno de la Descarga Retroactiva. [6]

#### **2.3.11. Cálculo de la impedancia**

$$
Z_I = \frac{Z_S \times Z_T}{Z_S + 2 \times Z_T} \tag{64}
$$

Impedancia intrínseca del circuito en ohmios encontrada por la corriente del rayo en el instante de encontrar el circuito equivalente. [6]

#### **2.3.12. Cálculo de la impedancia**

$$
Z_W = \frac{2 \times Z_s^2 \times Z_T}{(Z_s + 2 \times Z_T)^2} \times \frac{Z_T - R\_tierra}{Z_T + R\_tierra}
$$
 (65)

Impedancia de la onda constante de la torre [6]

**2.3.13. Cálculo del factor de amortiguamiento y (constante de amortiguamiento de la torre que reduce sucesivamente la contribución de la reflexión). [6]**

$$
\psi = \frac{2 \times Z_T - Z_S}{Z_S + 2 \times Z_T} \times \frac{Z_T - R\_tierra}{Z_T + R\_tierra}
$$
(66)

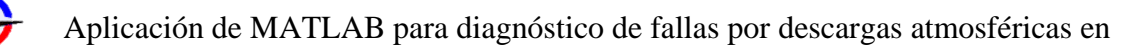

líneas aéreas de transmisión 230 Kv, caso: zona Quito- Pasto

*Revista Publicando*, 3(9). 2016, 3-29. ISSN 1390-9304

**2.3.14.** Cálculo del factor de refracción  $\alpha_R$  de la resistencia a tierra. [6]

$$
\alpha_R = \frac{2 \times R\_tierra}{Z_T + R\_tierra}
$$
 (67)

**2.3.15.** Cálculo del voltaje  $V_{1T2}$  en el tope de la torre a los 2 ms debido a 1 kA de **corriente inyectada por el rayo. [6]**

$$
V_{1T2} = \left[ Z_I - \frac{Z_W}{1 - \psi} \times \left( 1 - \frac{\tau_T}{1 - \psi} \right) \right]
$$
(68)  

$$
\tau_T = \frac{ht}{300}
$$
(69)

 $\tau$ ; tiempo de duración del viaje de la onda, entre la parte superior de la torre y tierra ms.

**2.3.16.** Cálculo de la componente de voltaje reflejado  $V_{rT2}$ en el tope a los  $2\mu s$  debido **a reflexiones en las torres adyacentes. [6]**

$$
V_{rT2} = -\frac{4 \times K_s \times V_{1T2}}{Z_s} \left[ \frac{1 - 2 \times V_{1T2}}{Z_s} \right] (1 - \tau_V) \tag{70}
$$

Donde el factor  $K_S$  se utiliza para tomar en cuenta el efecto amortiguador del conductor de guarda sobre las ondas viajeras que se desplazan por el. Se asume un valor de  $K_s =$ 0.85.

Si 
$$
\tau_V > 1 \mu S
$$
; entonces  $V_{rT2} = 0$ 

2.3.17. Cálculo del voltaje en el tope de la torre a los  $2\mu s$  debido a la corriente de 1 **kA y a las reflexiones en las torres adyacentes. [6]**

$$
V_{T2} = V_{1T2} + V_{rT2} \tag{71}
$$

**2.3.18.** Cálculo del voltaje  $V_{1R2}$  a los  $2\mu s$  en la  $R_{tierra}$  del SCT (sistema de conexión **a tierra) de la torre debido a la corriente de 1 kA de corriente inyectada por el rayo. [6]**

$$
V_{1R2} = \frac{\alpha_R \times Z_I}{1 - \psi} \left( 1 - \frac{\psi \times \tau_T}{1 - \psi} \right) \tag{72}
$$

**2.3.19.** Cálculo del voltaje  $V_{R2}$  a los  $2\mu s$  en la R\_tierra aplicando un factor de **reducción para tomar en cuenta el efecto de las reflexiones de torres adyacentes. [6]**

$$
V_{R2} = \frac{V_{1T2}}{V_{T2}} V_{1R2}
$$
 (73)

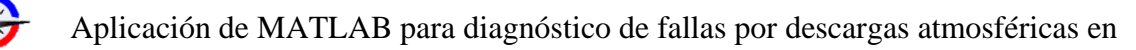

líneas aéreas de transmisión 230 Kv, caso: zona Quito- Pasto

*Revista Publicando*, 3(9). 2016, 3-29. ISSN 1390-9304

# **2.3.20.** Cálculo del voltaje  $V_{p2}$  a los  $2\mu s$  en el brazo que sostiene el conductor de **fase. [6]**

 $\leftarrow$  Primer circuito

Fase n

$$
V_{p2n} = V_{R2} + \frac{\tau_T - \tau_{pn}}{\tau_T} (V_{T2} - V_{R2})
$$
 (74)

**↓** Segundo circuito

■ Fase n

$$
V_{p2n'} = V_{p2n} \tag{75}
$$

**2.3.21.** Cálculo del voltaje  $V_{S2}$  aplicado a la cadena de aisladores a los 2us **←** Primer circuito

**Fase n** 

$$
V_{S2n} = V_{p2} - K_n \times V_{T2}
$$
 (76)

$$
K_n = \frac{Z_{1n} + Z_{2n}}{2 \times Z_S} \tag{77}
$$

- $\overline{\phantom{a}}$  Segundo circuito
	- Fase n

$$
V_{S2n'} = V_{S2n} \tag{78}
$$

**2.3.22.** Cálculo del voltaje  $V_{T6}$  a los  $6\mu s$  en el tope de la torre,  $V_{R6}$  en la base de la torre y  $V_{P6}$  en el brazo que sostiene el conductor de fase, debidos a 1 kA de **corriente inyectada por el rayo.**

$$
V_{1T6} = V_{R6} = V_{P6} = \left(\frac{R\_tierra \times Z_S}{R\_tierra \times Z_S}\right) \tag{79}
$$

**2.3.23.** Cálculo de la componente de voltaje reflejado  $V_{rT6}$  en el tope de la torre a los  **debido a reflexiones en las torres adyacentes.**

$$
V_{rT6} = -\frac{4 \times K_s \times R_{\text{Jterra}}^2}{(Z_s + 2 \times R_{\text{Jterra}})^2} \left(1 - \frac{2 \times R_{\text{Jterra}}}{Z_s + 2 \times R_{\text{Jterra}}}\right) (1 - \tau_V) \tag{80}
$$

**Si**  $\tau_V > 1$ **; entonces**  $V_{rT6} = 0$ 

#### **2.3.24. Cálculo del en la cadena de aisladores para 6 us**

 $\blacksquare$  Fase n

$$
V_{S6n} = [V_{1T6} + V_{rT6}](1 - K_n) \tag{81}
$$

- $\triangleq$  Segundo circuito
	- **Fase n**

$$
V_{S6n'} = V_{S6n} \tag{82}
$$

Aplicación de MATLAB para diagnóstico de fallas por descargas atmosféricas en líneas aéreas de transmisión 230 Kv, caso: zona Quito- Pasto

*Revista Publicando*, 3(9). 2016, 3-29. ISSN 1390-9304

# **2.3.25. Cálculo de la corriente crítica de descarga del rayo requerida para provocar arco superficial sobre la cadena de aisladores a los 2 us**

- $\blacksquare$  Primer circuito
	- **Fase n**

$$
I_{C2n} = \frac{V_{2\mu}}{V_{S2n}}
$$
 (83)

- $\overline{\phantom{a}}$  Segundo circuito
	- $\blacksquare$  Fase n

$$
I_{C2n'} = I_{C2n} \tag{84}
$$

- **2.3.26. Cálculo de la corriente crítica de descarga del rayo requerida para provocar arco superficial sobre la cadena de aisladores a los 6 us**
- $\leftarrow$  Primer circuito
	- $\blacksquare$  Fase n

$$
I_{C6n} = \frac{V_{6\mu}}{V_{S6n}}\tag{85}
$$

- $\leftarrow$  Segundo circuito
	- $\blacksquare$  Fase n'

$$
I_{C6n'} = I_{C6n} \tag{86}
$$

# **2.4.PROGRAMA DFDALT**

# **2.4.1. Pantalla de inicio**

DFDALT es la abreviatura de Determinación de Fallas por Descargas Atmosféricas en las Líneas de Transmisión.

El DFDALT consta de con una interfaz GUI de Matlab programada y optimizada para la facilidad del usuario con sus respectivos menús y opciones. Además de que permite la generación de reportes de forma individual o compuesta.

# **2.4.2. Ingreso de Datos de Línea de Transmisión Quito-Pasto**

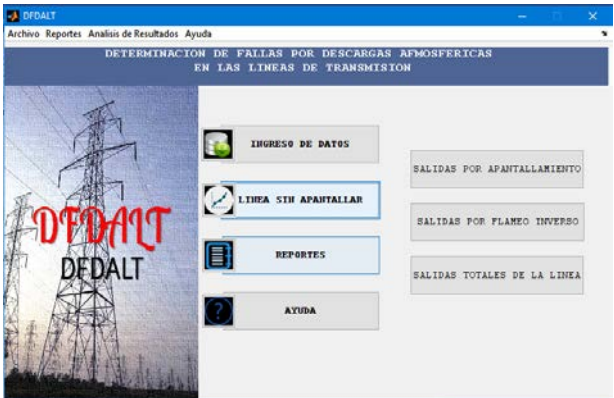

# **2.4.3. SIMBOLOGÍA APANTALLAMIENTO**

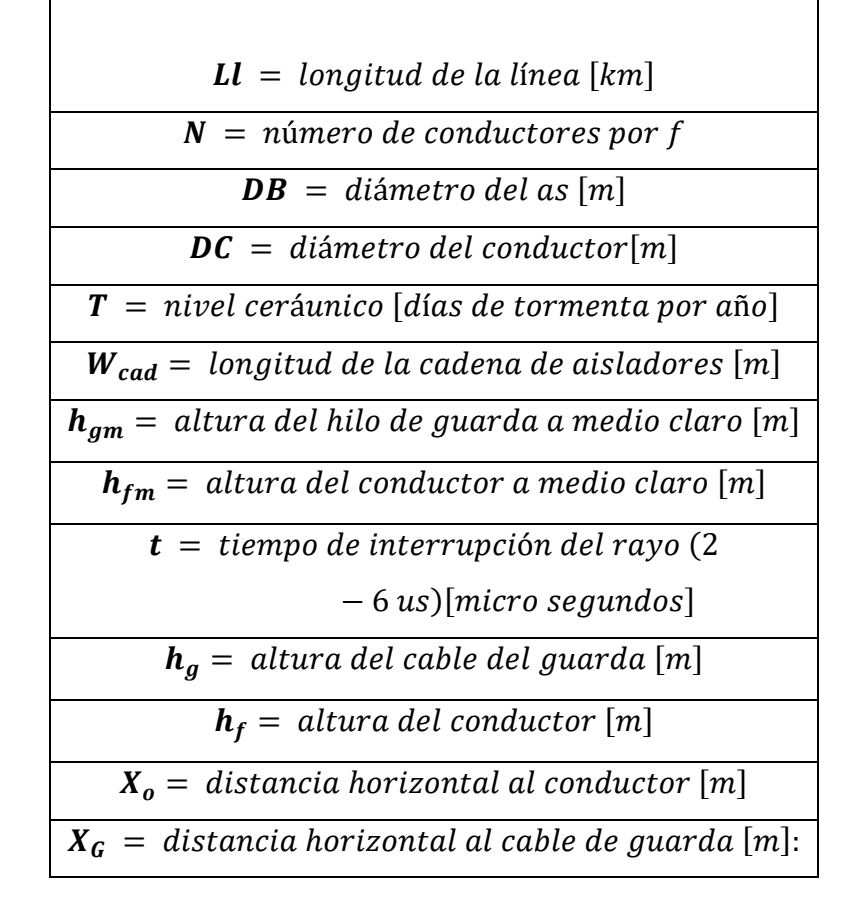

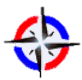

líneas aéreas de transmisión 230 Kv, caso: zona Quito- Pasto

*Revista Publicando*, 3(9). 2016, 3-29. ISSN 1390-9304

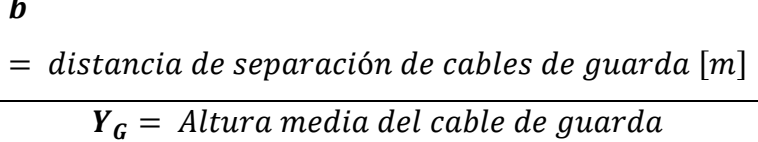

SIMBOLOGIA FLAMEO INVERSO

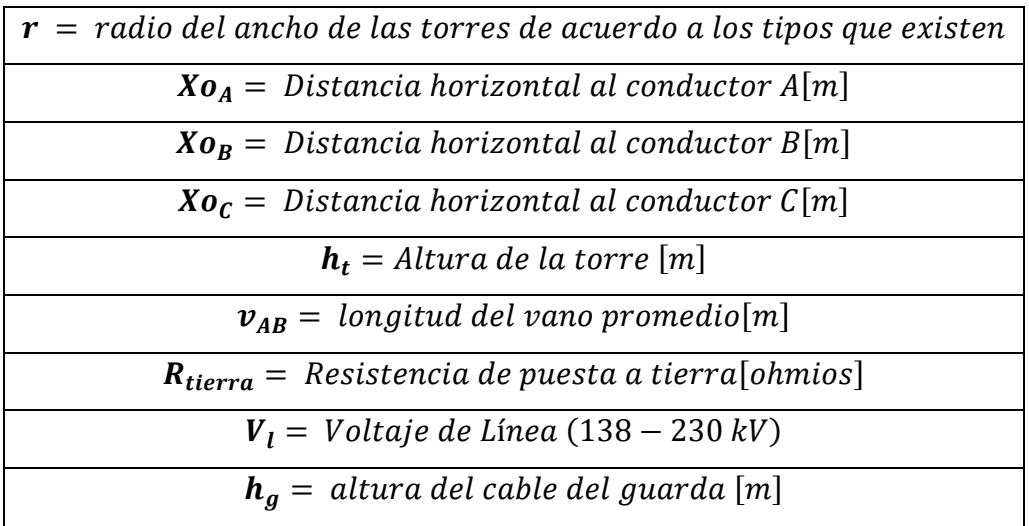

El ingreso de datos consta de también con la visualización de la estructura y tipo de torre.

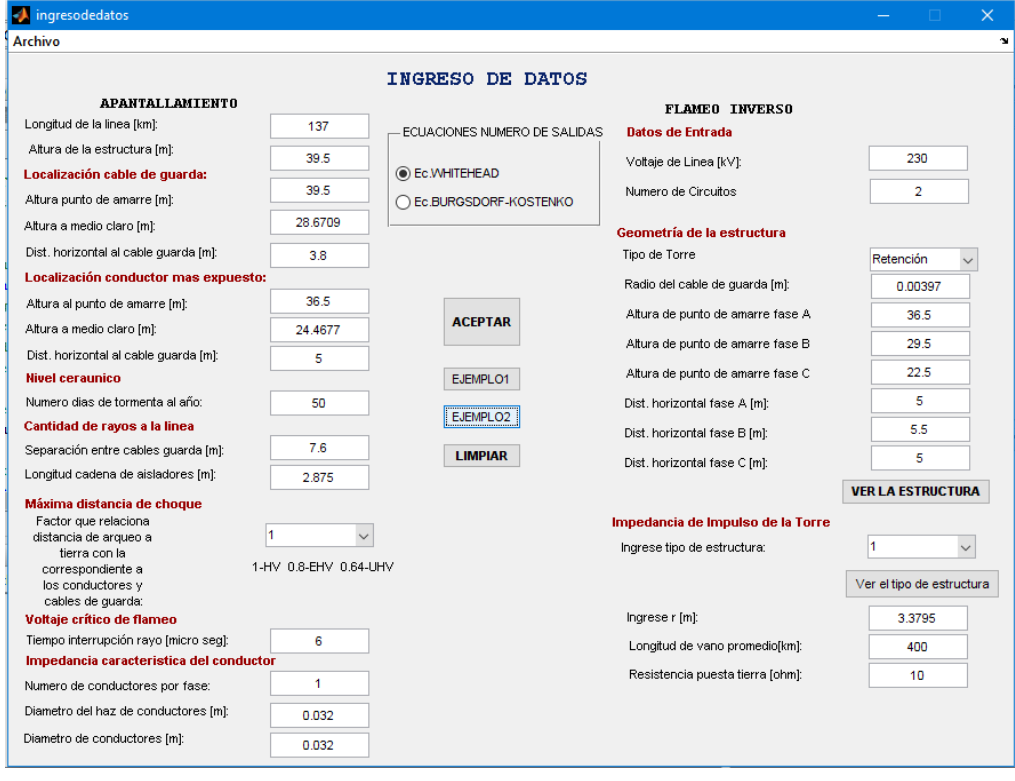

# **2.4.4. Simulación de rayos que caen sobre la línea**

DFDALT también consta de un simulador de rayos en una línea de manera didáctica para

enseñar a estudiantes de ingeniería e investigadores.

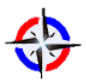

líneas aéreas de transmisión 230 Kv, caso: zona Quito- Pasto

*Revista Publicando*, 3(9). 2016, 3-29. ISSN 1390-9304

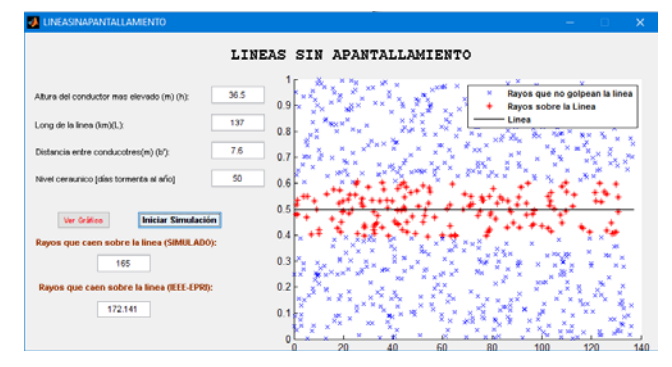

### **2.4.5. Número de salidas por fallas de apantallamiento**

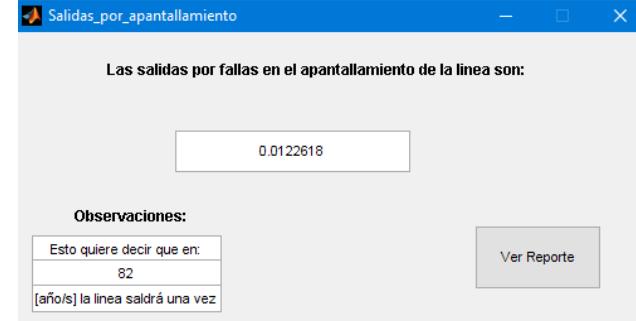

#### 2.4.6. **Número de salidas por flameo invers**o

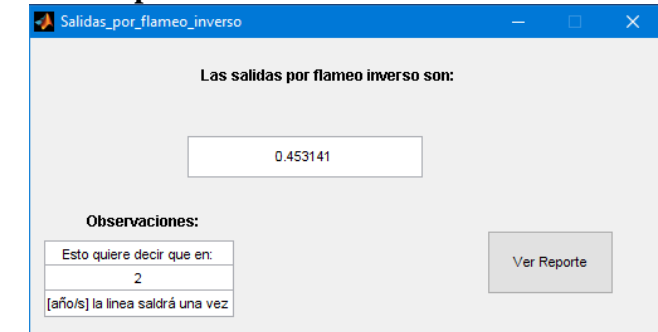

# **2.4.7. Número de Salidas Totales**

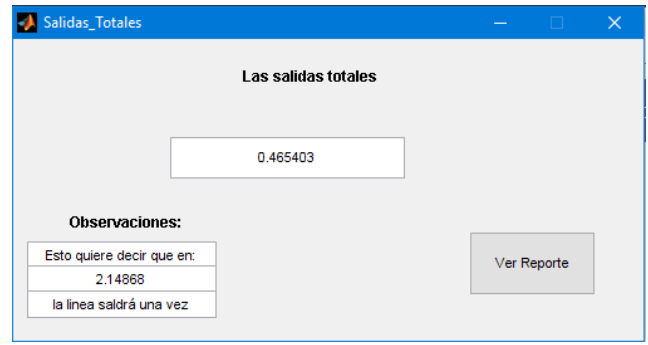

#### **3. RESULTADOS**

Mediante el método de dos puntos se empleó una serie de ecuaciones con la finalidad de evaluar el comportamiento de una línea de transmisión ante descargas atmosféricas y el número de salidas de líneas defectuosas causadas por el fenómeno de flameo inverso.

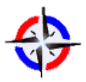

Al poner en ejecución el programa DFDALT se pudo determinar el número de fallas por descargas atmosféricas tanto de apantallamiento como de flameo inverso en la línea de transmisión Quito-Pasto de 3, se realizó el cálculo dos veces una con la ecuación de Burgdorf-Kostenko y otra con la ecuación de Whitehead.

# **3.1.Resultados Ec. Burgdorf-Kostenko**

Luego de ingresar los datos de la línea de transmisión Quito-Pasto y ejecutar el programa, seleccionando previamente la opción Ec. Burgdorf-Kostenko se obtuvo los siguientes resultados con respecto a las salidas de apantallamiento, flameo inverso y salidas totales: En 58 años la línea saldrá una vez por falla de apantallamiento y dentro de 2 años por flameo inverso

Las salidas totales reflejan que cada 2 años la línea saldrá una vez

# **3.2.Resultados Ec. Whitehead**

Ejecutando el programa DFDALT y previo al ingreso de las variables según la ecuación de Whitehead se obtuvo los siguientes resultados con respecto a las salidas de apantallamiento, flameo inverso y salidas totales.

En 82 años la línea saldrá una vez por falla de apantallamiento en 2 años la línea saldrá una vez flameo inverso

Las salidas totales reflejan que cada 2 años habrá por lo menos una falla

# **4. CONCLUSIONES**

- a) El DFDALT permite probar los diseños de apantallamiento para las líneas de transmisión en construcción de manera que se pueda tomar las mejores decisiones.
- b) Se puede comprobar si está bien diseñado el apantallamiento en líneas de transmisión ya construidas y realizar correcciones.
- c) El programa digital es de fácil utilización, debido a su interfaz sencilla, de manera que permitirá estudio del apantallamiento y flameo
- d) Se pudo comprobar al simular los rayos que caen en la línea que El método analítico de la EPRI y el método aleatorio son relativamente equivalentes, esto quiere decir, que el método aleatorio da un valor similar dentro de un rango al del método analítico (valor no cambia).
- e) El método de Whitehead indica una mayor duración de protección por medio de un apantallamiento efectivo en los conductores a través de los años en cambio la ecuación de Burgdorf-Kostenko muestra un menor número de años sin fallas por

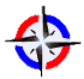

apantallamiento, no produce cambios en el número de salidas por flameo inverso o número de salidas totales.

# **5. REFERENCIAS BIBLIOGRÁFICAS**

- Velasco J. A. M., (2013) Coordinación de aislamiento en redes eléctricas de alta tensión, Madrid: McGraw-Hill España.
- Escalona A. Sendín, (2012) Reglamento regulador de las infraestructuras comunes de telecomunicaciones. Disposiciones y normas comentadas, Barcelona: Ediciones Experiencia,.
- Mujal R. M., (2013) Cálculo de líneas y redes eléctricas, Barcelona: Universidad Politécnica de Catalunya,.
- GAMMA E. P., Método simplificado de los dos puntos para evaluar el comportamiento de una línea de transmisión ante descargas atmosféricas, Colombia: Boletines N°09 y N°10, 2005.
- Anderson J. (1982), Transmission Line Reference Book: 345 kV and above, Electric Power Research Institute, 1982.
- D. d. P. F. d. Ingeniería, «http://www.cecalc.ula.ve/,» Universidad de Los Andes, Mérida - Venezuela, [En línea]. Disponible: usuarios/usuarios/sct/criterios\_diseno/3\_2\_2\_pasos\_cd.php. [Último acceso: 6 Junio 2016].